# **QUESTION 3**

You need to configure the required objects for the branch office administrators. What should you create for each administrator?

- A. a management role assignment policy and a management role group
- B. a management role scope and a management role assignment
- C. a management role scope and a management role group
- D. a management role and a management role assignment policy

#### **Correct Answer:** C

### **QUESTION 4**

You need to recommend a solution to retain the items in the public folders. The solution must support the planned changes. What should you recommend?

- A. Create an Outlook rule that forwards all the items in each public folder to a compliance mailbox.
- B. Place an In-Place Hold on all the mailboxes of the public folders.
- C. Increase the frequency of the backups.
- D. Modify the public folder permissions.

### **Correct Answer:** B

#### **Explanation:**

https://docs.microsoft.com/en-us/exchange/security-and-compliance/in-place-and-litigationholds#placingpublic-folders-on-hold

# **QUESTION 5**

You need to recommend a procedure for closing the Brussels office that meets the technical requirements. What should you recommend?

- A. In the main office, deploy an Exchange Server 2016 server that has the Unified Messaging role installed, and then move the mailboxes from the Brussels office to the new server.
- B. Deploy a Microsoft Skype for Business 2019 server to the main office, and then move the mailboxes from the Brussels office to an Exchange Server 2019 server in the main office.
- C. Implement a new mailbox database on an Exchange Server 2019 server in the main office, and then move the mailboxes from the Brussels office to the new mailbox database.
- D. Implement a new database availability group (DAG) that contains the server in the Brussels office and a new Exchange Server 2019 server in the main office, and then create a mailbox database copy on the new server in the main office.

# **Correct Answer:** C

#### **Explanation:**

https://docs.microsoft.com/en-us/exchange/architecture/mailbox-servers/manage-mailboxmoves?view=exchserver-2019

https://theitbros.com/move-exchange-mailboxes-to-another-database/

# **QUESTION 6**

You need to resolve the issue for the customer service department users. What should you modify?

- A. a transport rule
- B. the Send connector to the Internet

- C. the tarpit interval
- D. the global throttling policy

### **Correct Answer:** D

## **QUESTION 7**

You need to resolve the issue for the transport department users. What is the best way to achieve the goal? More than one answer choice may achieve the goal. Select the BEST answer.

- A. Move the public folder mailbox that contains TransportPF to a server in the main office.
- B. Move TransportPF to a public folder mailbox hosted in the main office.
- C. Modify the default public folder mailbox for all the transport department users.
- D. Instruct the transport department users to add TransportPF to their Favorites list in Outlook.

# **Correct Answer:** B

#### **Explanation:**

https://docs.microsoft.com/en-us/exchange/recipients/mailbox-moves?view=exchserver-2019

### **QUESTION 8**

#### HOTSPOT

Your company named Contoso, Ltd. has a Microsoft Exchange Server 2019 organization that contains the mailbox databases shown in the following table.

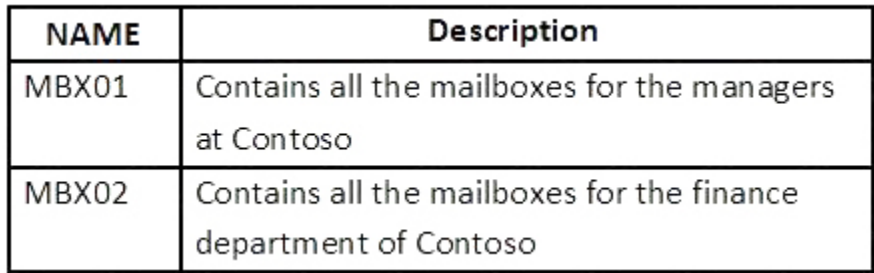

You need to assign an offline address book (OAB) named Managers to all the users in a group named Managers.

How should you complete the PowerShell script? To answer, select the appropriate options in the answer area.

NOTE: Each correct selection is worth one point.

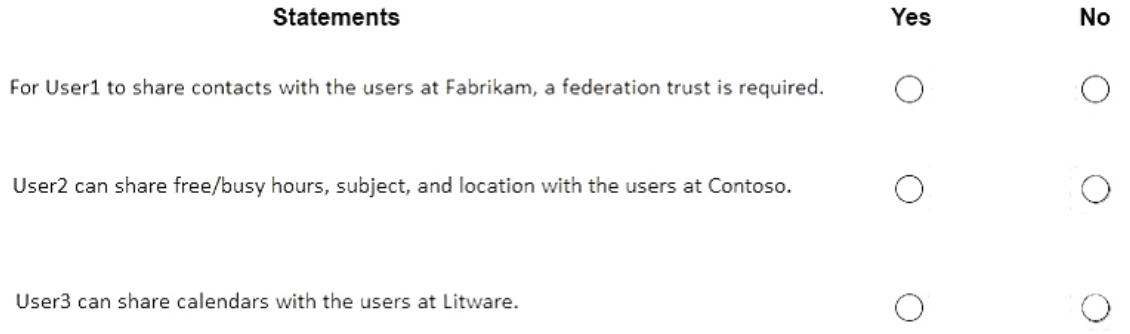

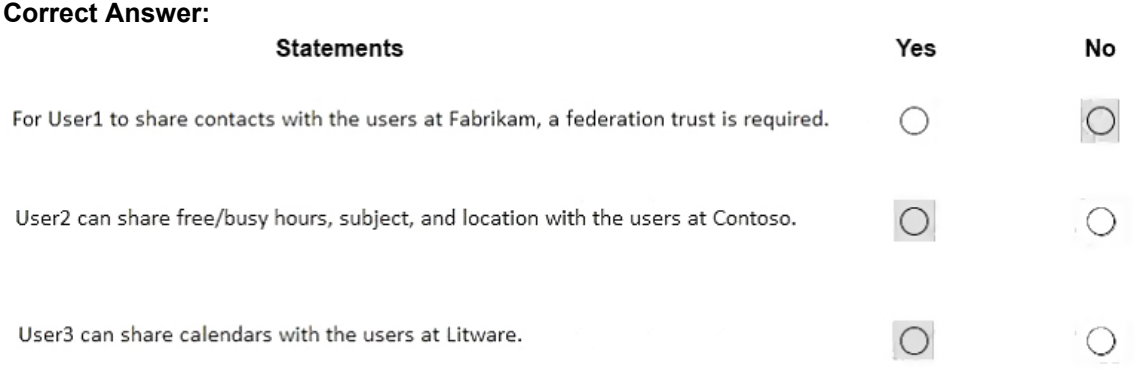

# **QUESTION 9**

You need to implement a solution to support the planned changes for the helpdesk users. What should you do?

- A. Assign the Recipient Policies role to the helpdesk users and a default management scope
- B. Assign the Mail Recipients role to the helpdesk users and use a default management scope
- C. Assign the Mail Recipients role to the helpdesk users and create a custom management scope
- D. Assign the Recipient Policies roles to the helpdesk users and create a custom management scope

#### **Correct Answer:** C

#### **QUESTION 10**

You need to implement a solution to support the planned changes for the branch office administrators. What should you do?

- A. Assign the Mail Recipients role to the branch office administrators and use a default management scope.
- B. Assign the Mail Recipients role to the branch office administrators and create a custom management scope.
- C. Assign the Recipient Policies role to the branch office administrators and use a default management scope.
- D. Assign the Recipient Policies role to the branch office administrators and create a custom management scope.

### **Correct Answer:** B

#### **Explanation:**

Ensure that the branch office administrators can configure the properties of the mailboxes in their respective offices only.

#### Reference:

https://docs.microsoft.com/en-us/exchange/mail-recipients-role-exchange-2013-help

# **Topic 3, Mix Questions**

# **QUESTION 1**

DRAG DROP

You have a Microsoft Exchange Server 2019 hybrid deployment that contains the users shown in the following table.

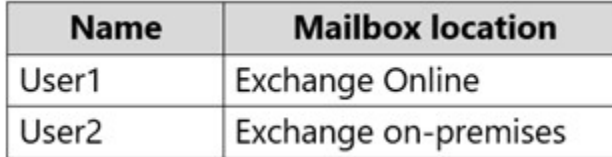

You need to provide each user with an archive mailbox that is stored in Exchange Online.

Which admin center should you use to perform the configuration for each user? To answer, drag the appropriate admin centers to the correct users. Each admin center may be used once, more than once, or not at all. You may need to drag the split bar between panes or scroll to view content.

NOTE: Each correct selection is worth one point.

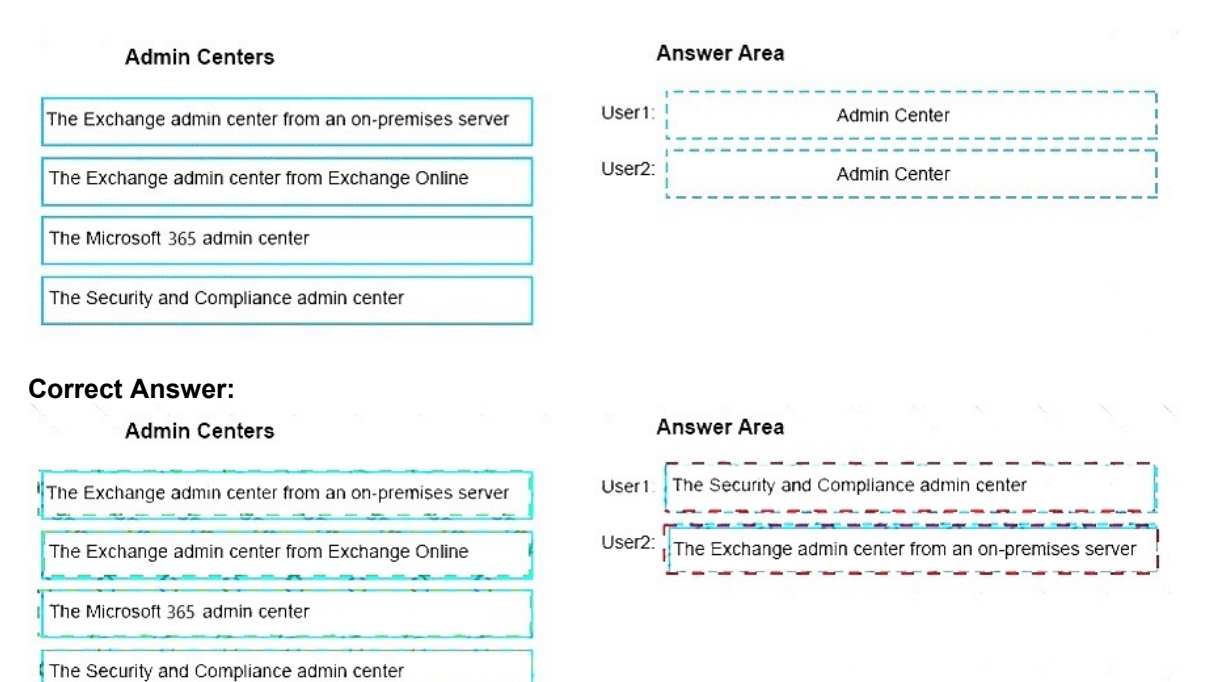

#### **QUESTION 2**

Your company has a Microsoft Exchange Server 2019 organization.

The company has 10,000 mailboxes. Each department at the company has 1,000 mailboxes.

You need to ensure that when users query the global address list (GAL), they can view only the list of the users in their department.

#### What should you create?

A. One GAL, 10 offline address books (OABs), 10 address lists, 10 address policies (ABPs), and one

email address policy

- B. 10 GALs, 10 offline address books (OABs), 10 address lists, 10 room lists, and 10 address book policies (ABPs)
- C. One GAL, 10 offline address books (OABs), 10 address lists, 10 room lists, and one address book policy (ABP)
- D. 10 GALs, 10 offline address books (OABs), 10 address lists, and 10 email address policies

# **Correct Answer:** B

#### **Explanation:**

https://docs.microsoft.com/en-us/exchange/address-books/address-lists/create-global-addresslist

https://docs.microsoft.com/en-us/exchange/address-books/address-book-policies/address-bookpolicies

# **QUESTION 3**

You have a Microsoft Exchange Server 2019 organization.

You need to provide a user named User1 with the ability to create and manage transport rules.

To which management role group should you add User1?

- A. Compliance Management
- B. Server Management
- C. Records Management
- D. Hygiene Management

### **Correct Answer:** C

#### **Explanation:**

https://docs.microsoft.com/en-us/exchange/records-management-exchange-2013-help

#### **QUESTION 4**

You have a Microsoft Exchange Server 2019 organization.

A compliance manager plans to create retention policies for the mailboxes of executive users. The policies will move specific emails to an archive mailbox.

You need to create an archive mailbox for each executive user.

What should you do?

- A. Run the New-Mailbox cmdlet-
- B. Enable mailbox journaling.
- C. Enable In-Place Archiving for each mailbox.
- D. Run the set-Mailbox cmdlet.

#### **Correct Answer:** C

#### **Explanation:**

https://docs.microsoft.com/en-us/exchange/policy-and-compliance/in-place-archiving/in-placearchiving?view=exchserver-2019

#### **QUESTION 5**

You have a Microsoft Exchange Server 2019 hybrid deployment.

**[MS-203 Exam Dumps MS-203 PDF Dumps MS-203 VCE Dumps MS-203 Q&As](http://www.ensurepass.com/MS-203.html)** 

**[https://www.ensurepass.com/MS-203.html](http://www.ensurepass.com/MS-203.html)**